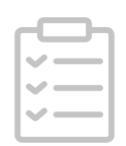

# Construction of mutant library V.2

# [Shuning](file:///tmp/undefined/researchers/shuning---guo) Guo<sup>1</sup>

<sup>1</sup>2021 iDEC NEFU\_China

Version 2  $\blacktriangledown$ 

*Norks for me*  $\alpha_0$  Share

Oct 07, 2021

[dx.doi.org/10.17504/protocols.i](https://dx.doi.org/10.17504/protocols.io.byu8pwzw)[o.byu8pwzw](http://www.reddit.com/submit?url=https://www.protocols.io/view/construction-of-mutant-library-byu8pwzw&title=Construction%20of%20mutant%20library)

## 2021 iDEC [NEFU\\_China](file:///workspaces/iDEC2021_NEFU_china)

[Shuning](file:///tmp/undefined/researchers/shuning---guo) Guo

## ABSTRACT

This protocol is used to construct mutant library of target gene with high efficiency and low false positives/negatives rate after subsequent functional screening.

DOI

[dx.doi.org/10.17504/protocols.io.byu8pwzw](https://dx.doi.org/10.17504/protocols.io.byu8pwzw)

#### PROTOCOL CITATION

Shuning Guo 2021. Construction of mutant library. protocols.io <https://protocols.io/view/construction-of-mutant-library-byu8pwzw> Version created by [Shuning](file:///researchers/shuning---guo) Guo

#### **LICENSE**

 $\equiv$  This is an open access protocol distributed under the terms of the Creative Commons [Attribution](https://creativecommons.org/licenses/by/4.0/) License, which permits unrestricted use, distribution, and reproduction in any medium, provided the original author and source are credited

h

**CREATED** 

Oct 07, 2021

LAST MODIFIED

Oct 07, 2021

PROTOCOL INTEGER ID 53888

MATERIALS TEXT

PCR tube, thermocycler, ddH2O, Nanodrop

Error-prone PCR: Random Mutagenesis Kit by Solarbio Plasmid template

MEGAWHOP PCR: 2×High Fidelity Master Mix

DpnI digestion: DpnI (NEB) (20,000units/ml) 10xCutsmart

Product purification E.Z.N.A.® Cycle Pure Kit

SAFETY WARNINGS

Please wear gloves for the experiment, don't try to touch the lid after PCR program initiation.

BEFORE STARTING

Make sure that the template of MEGAWHOP PCR is fresh to improve the construction efficiency.

#### Error-prone PCR

1 Add the following reagent to a PCR tube (50μl) (Random Mutagenesis Kit by Solarbio).

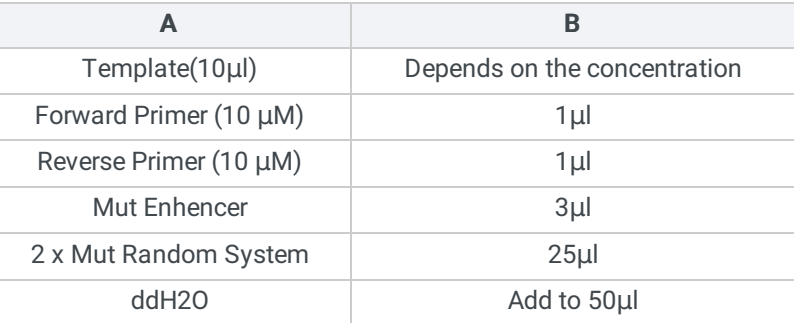

2 Program the thermocycler as follows:

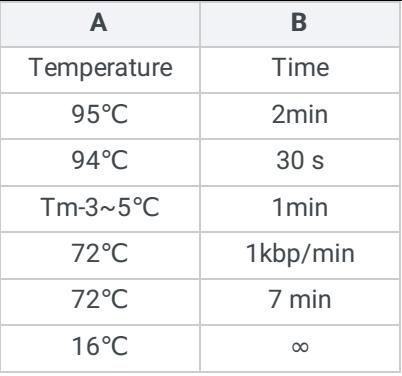

- 3 Use the palm centrifuge to mix the solution in PCR tube.
- 4 Put the PCR tube into the thermocycler and Run the program.
- 5 Using agarose gel electrophoresis to confirm if correct construct was present.

## PCR product purification

- 6 PCR product purified by E.Z.N.A.® Cycle Pure Kit.
- 7 Test the concentration and purity of DNA using NanoDrop.

## MEGAWHOP PCR

8 Add the following reagent to a PCR tube (50µl).

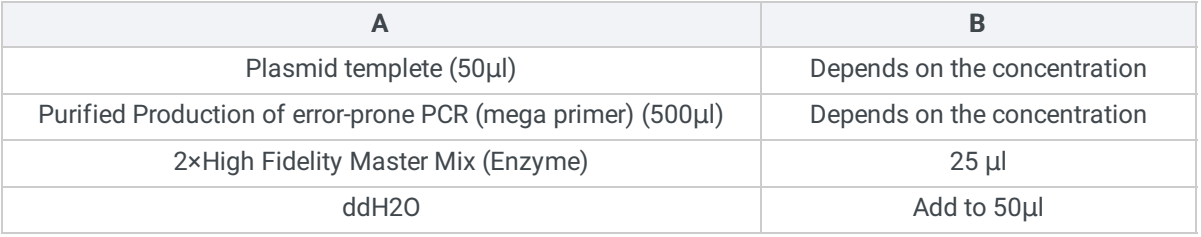

9 Program the thermocycler as follows:

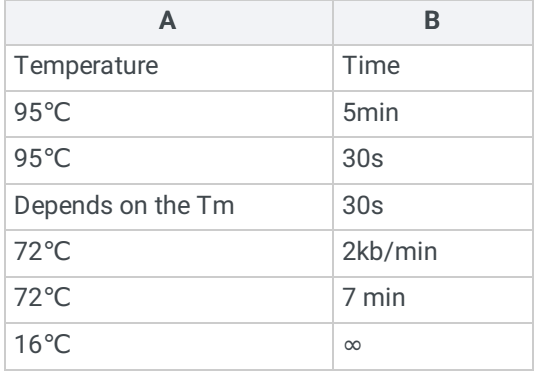

- 10 Use the palm centrifuge to mix the solution in PCR tube.
- 11 Put the PCR tube into the thermocycler and Run the program.
- 12 Using agarose gel electrophoresis to confirm if correct construct was present.

## PCR product purification

- 13 PCR product purified by E.Z.N.A.® Cycle Pure Kit.
- 14 Test the concentration and purity of DNA using NanoDrop.

## DpnI digestion

15 Add the following reagents to a PCR tube (e.g. 20μl).

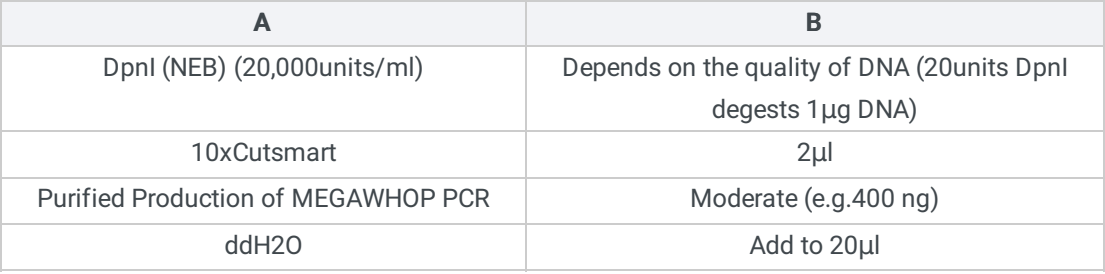

16 Use the palm centrifuge to mix the solution in PCR tube.

17 Incubate at 37°C for 2 hours and heat Inactivation 80°C for 20 min.

## Digestion product purification

- 18 Digestion product purified by E.Z.N.A.® Cycle Pure Kit.
- 19 Test the concentration and purity of DNA using NanoDrop.

## Nick ligation (T4 ligase)

20 Add the following reagents to a PCR tube (e.g. 20μl)

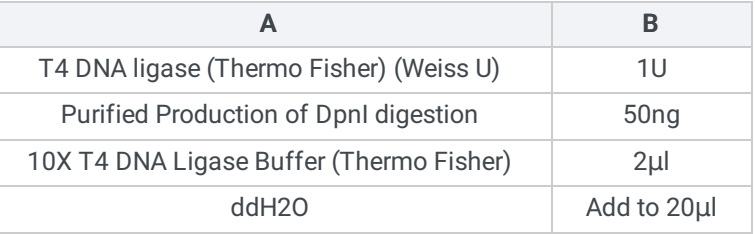

- 21 Use the palm centrifuge to mix the solution in PCR tube.
- 22 Incubate the reaction at 16°C overnight.

## **Transformation**

23 Transform the nick ligation product into competent cells.